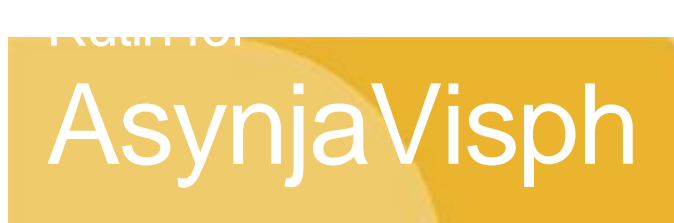

# **Rutin för Remissbekräftelser för Vårdcentraler och verksamheter med liknande behov**

Remissbekräftelse (resultatet av bedömningen av remissen) skall, enligt remissreglerna, skickas i de fall remissvar inte skickas direkt, se [Länk till Riktlinjer remisshantering](https://mellanarkiv-offentlig.vgregion.se/alfresco/s/archive/stream/public/v1/source/available/sofia/pvv9929-149369777-100/surrogate/Remisshantering%20inom%20N%C3%A4rh%C3%A4lsan%20-%20Riktlinje.pdf)

Remissbekräftelse kan skapas på tre olika sätt.

1. När man öppnar den inkomna remissen från enhetens "Inkorg för konsultationsärende" kan färdigformulerade remissbekräftelser väljas och skrivas ut från knappen "Remissbekräftelse".

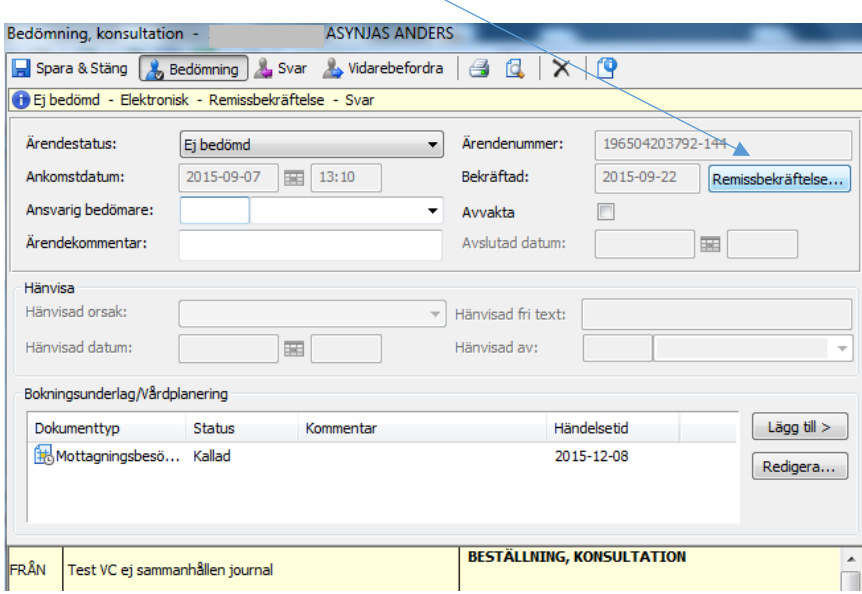

För att rätt information skall komma med på remissbekräftelserna måste "Remitterande enhet" fyllas i när man ankomstregistrerar en pappersremiss. Vid e-remiss finns informationen redan med.

**Dokumentansvarig:** AsynjaVisph förvaltning **Godkänd/Beslutad av:** Medicinska Rådets referensgrupp 2015-11-19 **Skapad:** 2015-10-07 **Reviderad:** 2018

wa<br>\LANDSREGIONEN

Följande alternativ finns (i en lista under knappen "Lägg till") *Observera att texten inom parentes är vad dokumentet heter i AsynjaVisph:*

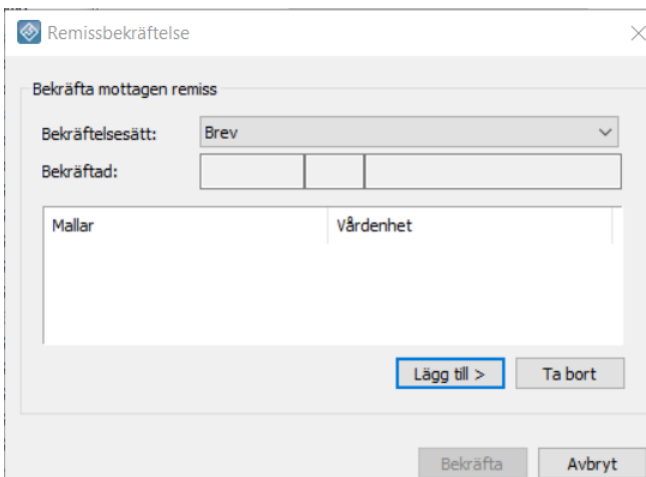

## **Alternativ A:**

**Remissbekräftelse bokad tid ("Remissbekr bokad tid")** (skickas till remittenten)

Vi har mottagit remiss på 191212-1212, Testsson, Loke.

Patienten har erbjudits tid inom 1 månad.

Under väntetiden ligger vårdansvaret för patienten kvar på remitterande klinik.

Med vänlig hälsning

Johan Svensson Medicinsk sekreterare

*Används tillsammans med…..*

#### **Remissbekräftelse till patient, bokad tid ("Remissbekräftelse pat bokad tid")** (skickas till patienten)

Vi har fått en remiss från Närhälsan Sjöbo Vårdcentral, Bergfotsgatan 1, 504 96 Borås.

\_\_\_\_\_\_\_\_\_\_\_\_\_\_\_\_\_\_\_\_\_\_\_\_\_\_\_\_\_\_\_\_\_\_\_\_\_\_\_\_\_\_\_\_\_\_\_\_\_\_\_\_\_\_\_\_\_\_\_\_\_\_\_\_\_\_\_

Se bifogad kallelse.

Om du under väntetiden försämras, ta kontakt med den enhet som remitterat dig till oss.

Med vänlig hälsning

*…och kompletteras med en kallelse från kalendern för den bokade tiden.*

\_\_\_\_\_\_\_\_\_\_\_\_\_\_\_\_\_\_\_\_\_\_\_\_\_\_\_\_\_\_\_\_\_\_\_\_\_\_\_\_\_\_\_\_\_\_\_\_\_\_\_\_\_\_\_\_\_\_\_\_\_\_\_\_\_\_\_\_

# **Alternativ B:**

## **Remissbekräftelse, tid inom 2 - 3 månader ("Remissbekr 2 - 3 mån")** (skickas till remittenten)

Vi har mottagit remiss på 191212-1212, Testsson, Loke.

Patienten kommer att erbjudas tid inom 2 - 3 månader.

Under väntetiden ligger vårdansvaret för patienten kvar på remitterande klinik.

Med vänlig hälsning

Johan Svensson Medicinsk sekreterare

*Används tillsammans med…..*

# **Remissbekräftelse till patient, tid inom 2 - 3 månader ("Remissbekräftelse pat 2 - 3 mån)** (skickas till patient)

\_\_\_\_\_\_\_\_\_\_\_\_\_\_\_\_\_\_\_\_\_\_\_\_\_\_\_\_\_\_\_\_\_\_\_\_\_\_\_\_\_\_\_\_\_\_\_\_\_\_\_\_\_\_\_\_\_\_\_\_\_\_\_\_\_\_\_\_\_\_\_\_

Vi har fått en remiss från Närhälsan Sjöbo Vårdcentral, Bergfotsgatan 1, 504 96 Borås

Du kommer att få en kallelse med en tid för besök hos oss.

Om du under väntetiden försämras, ta kontakt med den enhet som remitterat dig till oss.

Med vänlig hälsning

Johan Svensson Medicinsk sekreterare

# **Alternativ C:**

**Remissbekräftelse, kontaktuppgifter ("Remissbekr kontakt")** (skickas till remittenten)

\_\_\_\_\_\_\_\_\_\_\_\_\_\_\_\_\_\_\_\_\_\_\_\_\_\_\_\_\_\_\_\_\_\_\_\_\_\_\_\_\_\_\_\_\_\_\_\_\_\_\_\_\_\_\_\_\_\_\_\_\_\_\_\_\_\_\_\_\_\_\_\_\_\_\_

Vi har mottagit remiss på 191212-1212, Testsson, Loke.

Patienten har fått information om hur man bokar tid för besök hos oss.

Med vänlig hälsning

Johan Svensson Medicinsk sekreterare

*Används tillsammans med…..*

**Remissbekräftelse till patient, kontaktuppgifter ("Remissbekräftelse pat kontakt")** (skickas till patienten)

\_\_\_\_\_\_\_\_\_\_\_\_\_\_\_\_\_\_\_\_\_\_\_\_\_\_\_\_\_\_\_\_\_\_\_\_\_\_\_\_\_\_\_\_\_\_\_\_\_\_\_\_\_\_\_\_\_\_\_\_\_\_\_\_\_\_\_\_\_\_\_\_

Vi har fått en remiss från Närhälsan Sjöbo Vårdcentral, Bergfotsgatan 1, 504 96 Borås.

\_\_\_\_\_\_\_\_\_\_\_\_\_\_\_\_\_\_\_\_\_\_\_\_\_\_\_\_\_\_\_\_\_\_\_\_\_\_\_\_\_\_\_\_\_\_\_\_\_\_\_\_\_\_\_\_\_\_\_

Du är välkommen att kontakta oss på telefon 033-12 34 56 Du kan också boka tid på webben, www.vgregion.se (aktuell adress)

Med vänlig hälsning

Johan Svensson Medicinsk sekreterare

> 2. I de fall man direkt övertar behandlingsansvaret eller redan har ett behandlingsansvar för patienten kan remissvar skrivas direkt (valet "Svar" i övre menyraden på Konsultationsärendet) och fungera som både remissbekräftelse och svar, t ex:

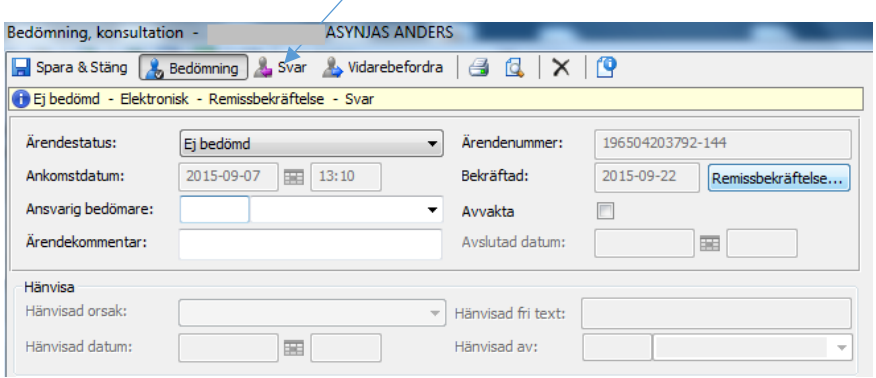

**Dokumentansvarig:** AsynjaVisph förvaltning **Godkänd/Beslutad av:** Medicinska Rådets referensgrupp 2015-11-19 **Skapad:** 2015-10-07 **Reviderad:** 2018

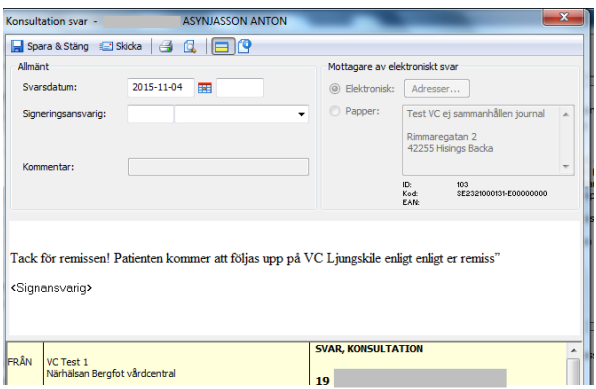

"Tack för remissen! Patienten kommer att följas upp på Ljungskile VC enligt inkommen remiss/ enligt er remiss"

*Används tillsammans med…..*

**Remissbekräftelse till patientuppföljning vid nästa besök ("Remissbekräftelse pat nästa b")** (skickas till patient)

Vi har fått en remiss från Närhälsan Sjöbo Vårdcentral, Bergfotsgatan 1, 504 96 Borås som kommer att följas upp vid ditt nästa besök hos oss.

Med vänlig hälsning

Johan Svensson Medicinsk sekreterare

> 3. I de fall man behöver formulera remissbekräftelse på annat sätt används "Brev" som remissbekräftelse i Brev-modulen under "Nytt"-menyn. Denna typ av remissbekräftelse får ingen direkt koppling till det inkomna konsultationsärenden men återfinns under "Brev" och "Dokument i tidsordning" i patientens journal. Denna typ av brev kan adresseras till remittent och/eller patient och/eller kombineras med relevant Remissbekräftelse som skrivs ut från knappen "Remissbekräftelse" i det inkomna konsultationsärendet.

\_\_\_\_\_\_\_\_\_\_\_\_\_\_\_\_\_\_\_\_\_\_\_\_\_\_\_\_\_\_\_\_\_\_\_\_\_\_\_\_\_\_\_\_\_\_\_\_\_\_\_\_\_\_\_\_\_\_\_\_\_\_\_\_\_\_\_\_\_\_\_\_\_\_\_\_\_\_\_\_\_\_

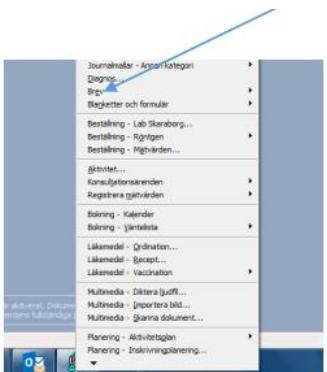